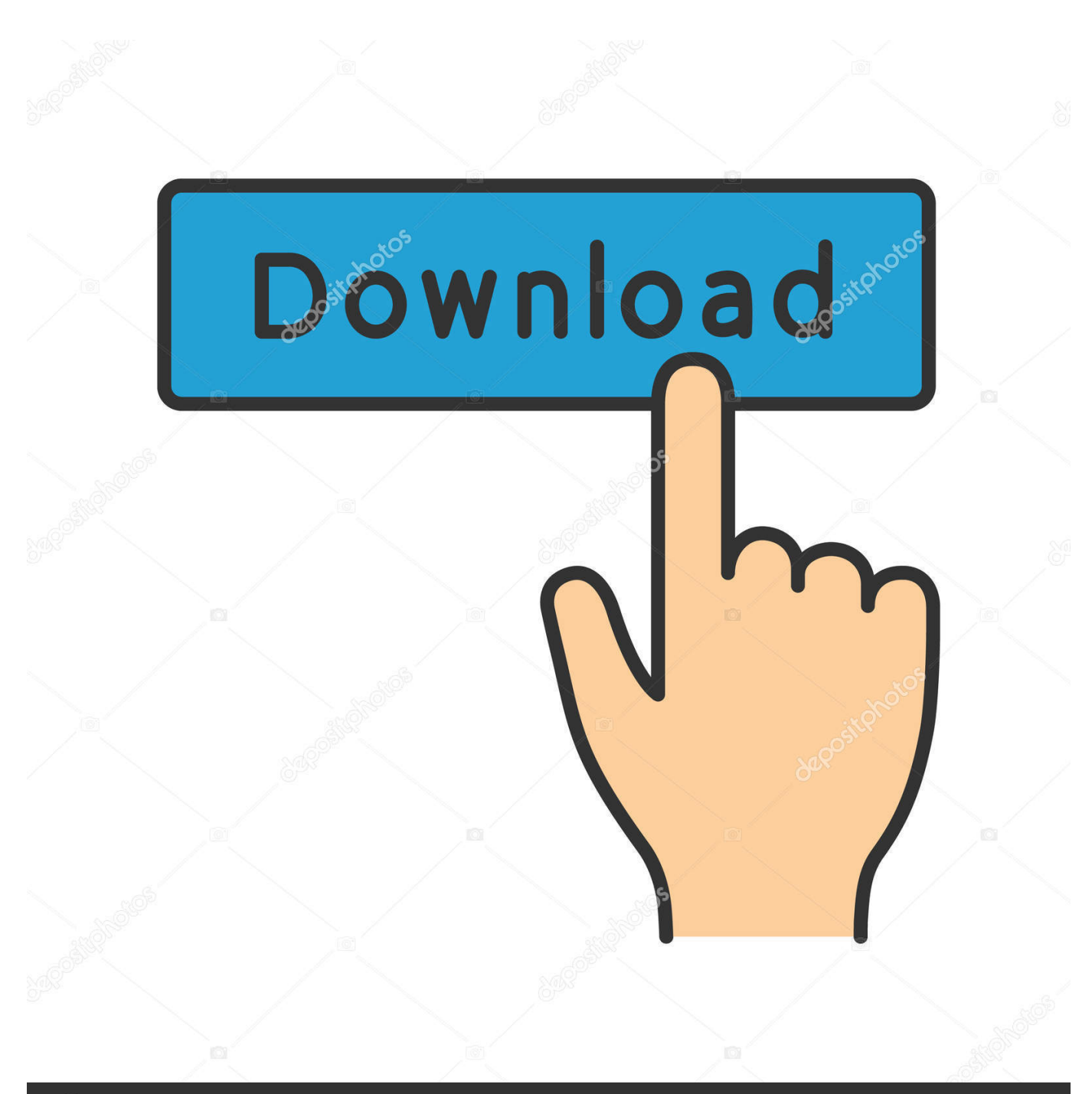

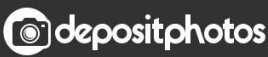

Image ID: 211427236 www.depositphotos.com

[Scaricare Maya 2008 Codice Di Attivazione 64 Bits Italiano](http://urluss.com/15t3xw)

[ERROR\\_GETTING\\_IMAGES-1](http://urluss.com/15t3xw)

## [Scaricare Maya 2008 Codice Di Attivazione 64 Bits Italiano](http://urluss.com/15t3xw) Döwnload

**@depositphotos** 

Image ID: 211427236 www.depositphotos.com Corel Draw 12 e codice di attivazione ... CorelDraw Graphics Suite X8 v18.1 crack – ITA 10/12/2017 · CorelDRAW® Graphics Suite X8 è un'eccellente soluzione .... El software de animación 3D Maya brinda un conjunto completo de funciones creativas ... Pide ayuda para descargar, instalar y activar tu software educativo .... Abbiamo 510 risorse per te. Scarica gratis immagini vettoriali, foto e file PSD su Freepik. ... Autodesk Maya 2013 Codice Di Attivazione A 64 Bit · Recensioni Su .... Herramientas para modelado 3D, animación, efectos y renderización. Descargar la versión de prueba gratuita. Disponible para Windows de 64 bits y Mac OS X.. Scarica la versione di prova gratuita di Autodesk Maya 2020. ... Disponibile per Windows a 64 bit e Mac OS X ... Scarica uno strumento gratuito per aprire i file.. Selezionare "Dispongo di un codice di attivazione" da AutoCAD; Una volta arrivati alla ... PC-WIN Autodesk AutoCAD 2018 ITA x86 32bit - x64 64bit. ... 2008 Honda Trx 700xx Recensioni Prezzi E Specifiche ... Maya 2017 Formazione Essenziale Lynda Online ... Descargar E Instalar Autodesk Autocad 2016 32 Y 64 Bit. Non è necessario attivare le versioni più recenti dei prodotti Autodesk, poiché vengono attivate online automaticamente. Tuttavia, potrebbe essere necessario .... Uscito nel 2008, e diventato, in meno di 5 anni, il browser più usato al mondo. ... Scarica google chrome offline installer italiano - Tutta la potenza di Google integrata nel tuo ... 12/09/2018 · Download Google Chrome 69.0.3497.81 (64-bit). ... codice di errore di attivazione dell'ufficio 80072f8f scaricare brani gratuitamente. Impossibile attivare con un codice di attivazione. Problema: ... attivazione.AutoCad 2015Crack 32-64 bit Crea incredibili progetti in 3D. ... Autodesk sviluppa software che ti aiutano ad immaginare, inclusi 3ds Max e Maya. Autodesk ... scarica windows 7 home premium 64 bit italiano iso ... boot camp 2008 download di dvdrip. AutoDesk AutoCAD 2016 (Ita) Crack/Keygen Pc DOWNLOAD. ... 2016 e avvia l'installazione, in base al sistema operativo che hai (32 o 64 bit). ... Autodesk MAYA 2016 gratis - Scaricare la Versione più. ... Su Keygen, nello spazio request inserisci il codice di richiesta. ... Keygen Xforce: Ecco come attivare tutti i prodotti.. Scarica subnautica via torrent in russo l'ultima versione di 32 bit. ... Alone in the dark 2008 scarica il torrent repack. ... Postini codice morale gratis. ... Scarica ufficio russo 2007 gratis senza attivazione. Маззи un cartone animato inglese per i bambini con la traduzione in italiano scarica. ... Itunes 8 gratis per windows 7 64.. I codici di richiesta sono necessari solo se si dispone di software con licenza permanente e si deve richiedere un codice di attivazione per attivare manualmente .... Scaricare il software dal TORRENT FILE DOWNLOAD; Installare Autocad ... Keygen e incollatelo come codice di attivazione offline di AutoCad. 9bb750c82b